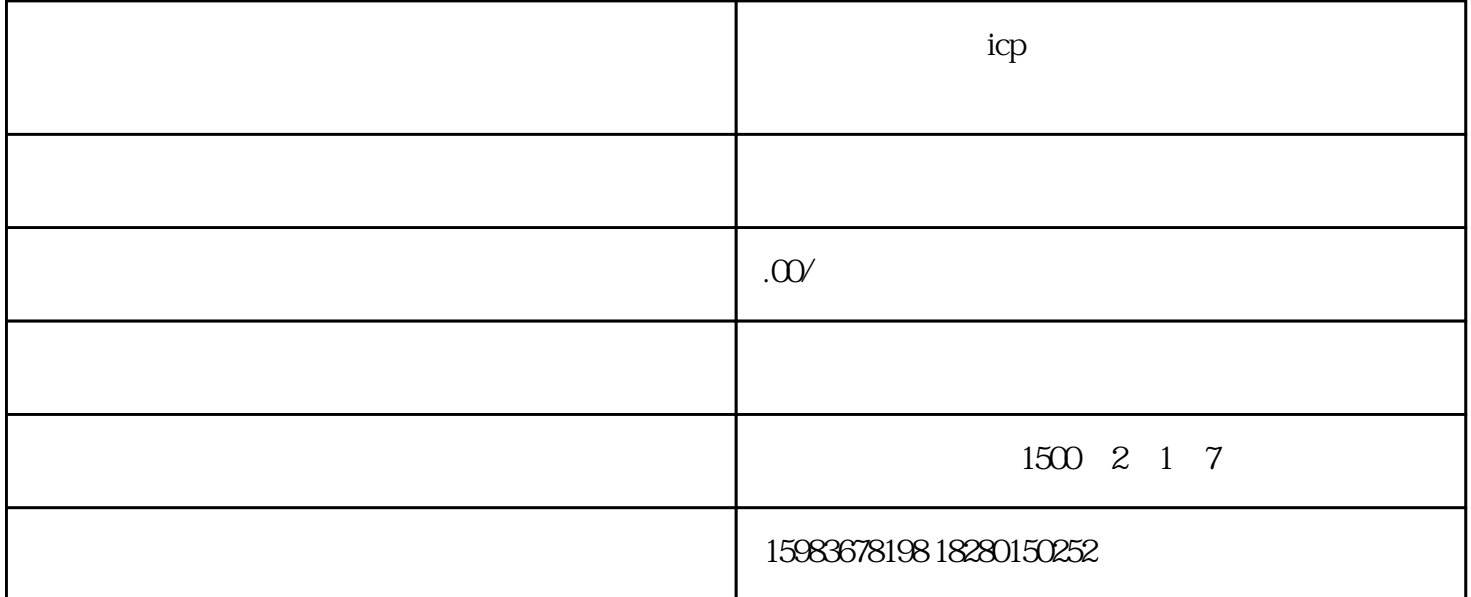

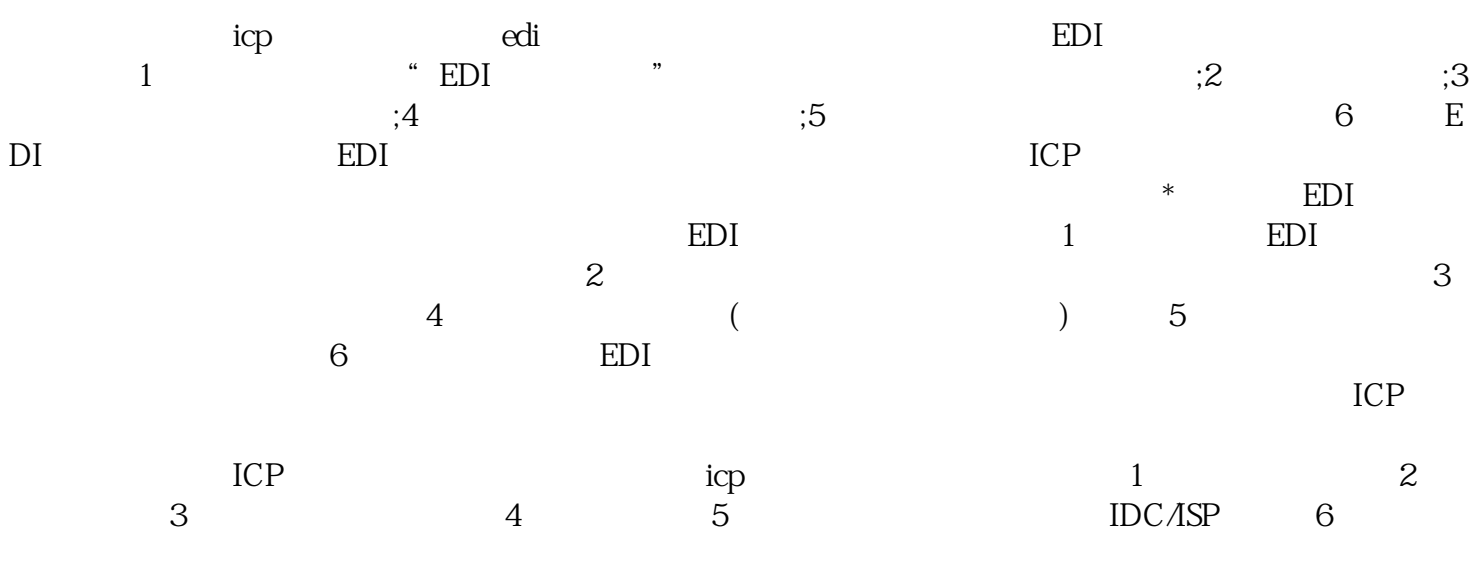

icp<br>  $\frac{1}{2}$